## **Tsunami**

## Introduction

A tsunami also known as a seismic sea wave is a series of waves in a body of water caused by the displacement of a large volume of water. With this toolbox, the initial water level displacement induced by an earthquake can be computed.

## Usage of the toolbox

The Tsunami Toolbox enables the user to draw a fault line and subsequently compute the resulting tsunami in three steps.

- 1. **Determine the earthquake**
	- a. Draw a fault line
		- i. Determine the parameters of the earthquake e.g. the depth
		- ii. Click on the map to determine where the earthquake takes place (see the first Figure)
	- b. Load tsunami from a \*.xml file. This is basically a list of points which describes the earthquake.
- 2. **Compute the tsunami** (initial water level displacement induced by an earthquake). This can take some time and will result in an extra figure representing the water level displacement. (see the second Figure)
- 3. **Run the Delft3D-FLOW simulation**

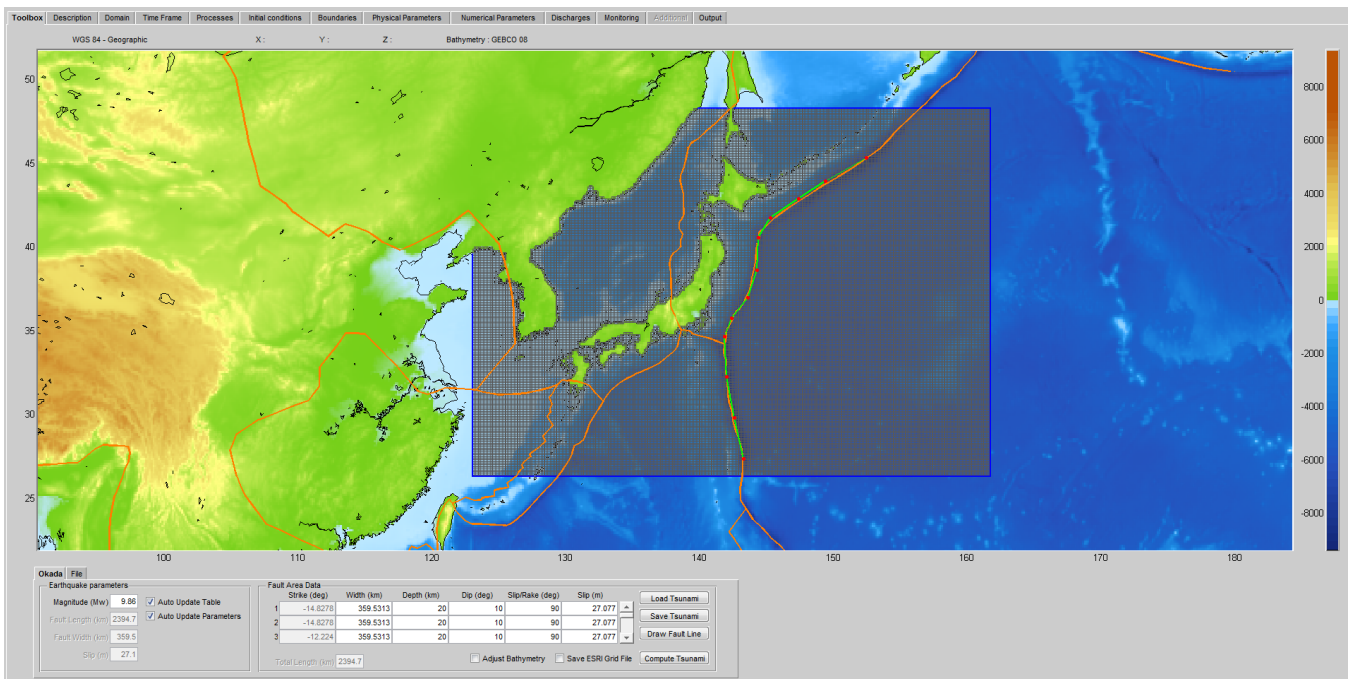

The possibilities to simulate tropical cyclones within Delft Dashboard are also demonstrated in [Tutorial 3: Tsunami wave modelling](https://publicwiki.deltares.nl/display/DDB/3.+Tsunami+wave+modelling+of+Japan).

Figure: Fault line as determined with Delft Dashboard for the coast of Japan

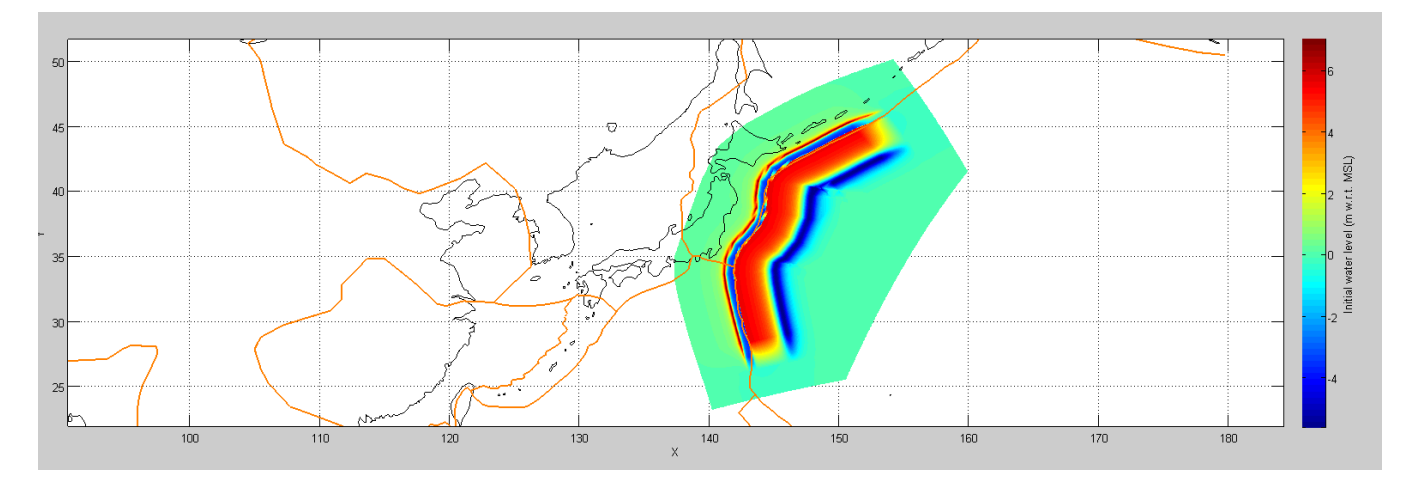

Figure: Resulting water level displacement as a result of the earthquake as calculated with Delft Dashboard for the coast of Japan